# epigenomix — Epigenetic and gene transcription data normalization and integration with mixture models

# Hans-Ulrich Klein, Martin Schäfer

# November 28, 2013

# Contents

| 1        | Introduction                          | 2  |  |  |
|----------|---------------------------------------|----|--|--|
| <b>2</b> | Data preprocessing and normalization  |    |  |  |
|          | 2.1 Microarray gene expression data   | 3  |  |  |
|          | 2.2 RNA-seq data                      | 3  |  |  |
|          | 2.3 Histone ChIP-seq data             | 4  |  |  |
|          | 2.4 Data matching                     | 5  |  |  |
|          | 2.4.1 Microarray gene expression data | 5  |  |  |
|          | 2.4.2 RNA-seq data                    | 7  |  |  |
| 3        | ChIP-seq data normalization           |    |  |  |
| 4        | Data integration                      |    |  |  |
| 5        | Classification by mixture models      |    |  |  |
|          | 5.1 Maximum likelihood approach       | 10 |  |  |
|          | 5.2 Bayesian approach                 | 11 |  |  |

## 1 Introduction

This package provides methods for an integrative analysis of gene transcription and epigenetic data, especially histone ChIP-seq data [1]. Histone modifications are an epigenetic key mechanism to activate or repress the transcription of genes. Several data sets consisting of matched transcription data and histone modification data localized by ChIP-seq have been published. However, both data types are often analysed separately and results are compared afterwards. The methods implemented here are designed to detect transcripts that are differentially transcribed between two conditions due to an altered histone modification and are suitable for very small sample sizes. Transcription data may be obtained by microarrays or RNA-seq.

Briefly, the following workflow is described in this document:

- 1. Matching of both data types by assigning the number of ChIP-seq reads aligning within the promoter region to the respective transcription value
- 2. Normalization of ChIP-seq values
- 3. Calculation of a correlation score for each gene by multiplying the standardized difference of ChIP-seq values by the standardized difference of transcription values
- 4. Fitting a (Bayesian) mixture model to this score: The implicit assignment of transcripts to mixture components is used to classify transcripts into one of the following groups: (i) Transcripts with equally directed differences in both data sets, (ii) transcripts with reversely directed differences in both data sets and (iii) transcripts with no differences in at least one of the two data sets. Group (iii) is represented by centred normal components whereas an exponential component is used for group (i) and a mirrored exponential component for group (ii).

# 2 Data preprocessing and normalization

#### 2.1 Microarray gene expression data

First, we load an example microarray gene expression data set. The data set consists of four samples. Two wild type replicates and two *CEBPA* knock-out replicates. The differences between *CEBPA* knock-down and wild type samples are of interest. The data set is stored as an *ExpressionSet* object and was reduced to a few probesets on chromosome 1.

Data was measured using Affymetrix Mouse Gene 1.0 ST arrays and RMA normalization was applied. See packages *affy* and *Biobase* how to process affymetrix gene expression data.

## 2.2 RNA-seq data

> data(fpkm)

Using RNA-seq instead of microarrays has the advantage that the abundance of individual transcript can be estimated. For this task, software like Cufflinks [2] can be employed. Moreover, the Cuffdiff method (part of the Cufflinks software package) allows to summarize the estimated transcript abundances over all transcripts that share the same transcriptional start site (TSS) and offers several normalization methods, e.g. scaling based on the observed quartiles [3]. Grouping all transcripts sharing the same TSS is favourable for the later matching task. Importing the Cuffdiff output as data frame gives us the FPKM (fragments per kilobase of transcript per million fragments mapped) values.

```
> head(fpkm[c(-2,-8), ])
    tracking_id
                     gene_id gene_short_name
4
        TSS1000 XLOC_000367
                                    SH3BGRL3
38
       TSS10003 XLOC_003811
                                       TMC01
       TSS10004 XLOC_003812
                               RP11-525G13.2
49
82
       TSS10007 XLOC_003814
                                      FAM78B
149
       TSS10013 XLOC_003815
                                 RP11-9L18.2
                                RP11-479J7.1
       TSS10014 XLOC_003816
160
                             CEBPA WT
                     locus
                                         CEBPA_KO
                                                     tss id
4
      1:26605666-26647014 9.01200000 6.54111e+01
                                                    TSS1000
```

```
1:165696031-165880855 0.05631180 5.08823e-02 TSS10003
49
   1:165696031-165880855 1.08156000 8.27812e-01 TSS10004
   1:166026673-166136206 0.00160972 2.34348e-03 TSS10007
149 1:166244865-166246834 1.15553000 1.48034e+00 TSS10013
160 1:166356963-166421869 0.00128422 8.06234e-04 TSS10014
                           ensemble.estid chr
                                                  start
                       ENST00000319041.6
                                            1
                                               26606613
38
    ENSG00000143183.12, ENST00000580248.1
                                            1 165696032
49
     ENST00000455257.1, ENSG00000236364.1
                                            1 165865116
82
     ENSG00000188859.5, ENST00000338353.3
                                            1 166026674
                                            1 166244866
149
    ENST00000400979.2, ENSG00000215835.2
    ENST00000448643.1, ENSG00000225325.1
160
                                            1 166356964
          end strand
                           tss
4
     26607941
                      26606613
38 165796992
                   - 165796992
49
    165869592
                   - 165869592
82
   166136206
                   - 166136206
149 166246834
                   - 166246834
160 166421869
                   - 166421869
```

The last six columns were not included in the Cuffdiff output, but were extracted from the annotation file given as input to Cuffdiff. Next, we construct an *ExpressionSet* object so that we can handle RNA-seq data in the same way as microarray data:

```
> mat <- log2(as.matrix(fpkm[, c("CEBPA_WT", "CEBPA_KO")]))
> rownames(mat) <- fpkm$tss_id
> eSet.seq <- ExpressionSet(mat)
> pData(eSet.seq)$CEBPA <- factor(c("wt", "ko"))
> fData(eSet.seq)$chr <- fpkm$chr
> fData(eSet.seq)$tss <- fpkm$tss</pre>
```

### 2.3 Histone ChIP-seq data

The example histone ChIP-seq data is stored as *GRangesList* object:

```
> data(mappedReads)
> names(mappedReads)

[1] "CEBPA_WT_1" "CEBPA_KO_1"
```

There are two elements within the list. One CEBPA wild type and one knockout sample. Most of the originally obtained reads were removed to reduce storage space. Further, the reads were extended towards the 3 prime end to the mean DNA fragment size of 200bps and duplicated reads were removed. See R packages Rsamtools and GenomicRanges how to read in and process sequence reads

## 2.4 Data matching

The presented ChIP-seq data lozalized H3K4me3 histone modifications. This modification primarily occurs at promoter regions. Hence, we assign ChIP-seq values to transcription values by counting the number of reads lying within the promoter of the measured transcript.

#### 2.4.1 Microarray gene expression data

Depending on the array design, probes often measure more than one transcripts simultaneously. These transcripts may have different TSS/promoters. This makes data matching in case of arrays somewhat tricky. We first create a list with one element for each probe that stores the Ensemble transcript IDs of all transcripts measured by that probeset:

```
> probeToTrans <- fData(eSet)$transcript
> probeToTrans <- strsplit(probeToTrans, ",")
> names(probeToTrans) <- featureNames(eSet)</pre>
```

Next, we need the transcriptional start sites for each transcript.

- > data(transToTSS)
- > head(transToTSS)

```
ensembl_transcript_id chromosome_name transcript_start
159
        ENSMUST00000001172
                                            1
                                                      36547201
441
        ENSMUST00000003219
                                                      39535802
631
        ENSMUST00000004829
                                            1
                                                      171559193
766
        ENSMUST00000006037
                                            1
                                                      13374083
1202
        ENSMUST00000013842
                                            1
                                                      172206804
        ENSMUST00000015460
                                            1
                                                     171767127
1306
     strand
         -1
159
441
          1
631
          1
766
         -1
1202
         -1
1306
          1
```

Such a data frame can be obtained e.g. using biomaRt:

```
values=transcripts, mart=mart)
> indNeg <- transToTSS$strand == -1
> transToTSS$transcript_start[indNeg] <- transToTSS$transcript_end[indNeg]
> transToTSS$transcript_end <- NULL</pre>
```

Having these information, the promoter region for each probe can be calculated unsing matchProbeToPromoter. Argument mode defines how probes with multiple transcripts should be handled.

GRanges object with 2 ranges and 1 metadata column:

```
      seqnames
      ranges
      strand
      probe

      <Rle>
      <IRanges>
      <Rle>
      | <character>

      [1]
      1 [37869206, 37875205]
      + | 10345616

      [2]
      1 [37887407, 37893406]
      - | 10345616
```

seqinfo: 1 sequence from an unspecified genome; no seqlengths

Note that some promoter regions, like for probeset "10345616", may consist of more than one interval.

Finally, summarizeReads is used to count the number of reads within the promoter regions:

```
> chipSetRaw <- summarizeReads(mappedReads, promoters, summarize="add")
> chipSetRaw
```

```
class: ChIPseqSet
dim: 180 2
exptData(0):
assays(1): chipVals
rownames(180): 10344803 10344813 ... 10361191
    10361215
rowData metadata column names(0):
colnames(2): CEBPA_WT_1 CEBPA_KO_1
colData names(1): totalCount
> head(chipVals(chipSetRaw))
```

|          | CEBPA_WT_1 | CEBPA_KO_1 |
|----------|------------|------------|
| 10344803 | 145        | 401        |
| 10344813 | 145        | 401        |
| 10344897 | 2          | 8          |
| 10345007 | 8          | 6          |
| 10345037 | 69         | 122        |
| 10345099 | 38         | 90         |

The method returns an object of class  ${\it ChIPseqSet},$  which is derived from class  ${\it SummarizedExperiment}.$ 

#### 2.4.2 RNA-seq data

TSS10013

0

In case of RNA-seq data, we have one transcription value for each group of transcripts sharing the same TSS. Hence, a promoter region can be simply assigned to each transcription value:

```
> promoters.seq <- GRanges(seqnames=fData(eSet.seq)$chr,</pre>
                          ranges=IRanges(start=fData(eSet.seq)$tss, width=1),
                          probe=featureNames(eSet.seq))
> promoters.seq <- resize(promoters.seq, width=3000, fix="center")</pre>
> promoters.seq <- split(promoters.seq, elementMetadata(promoters.seq)$probe)
   Next, we can count the number of reads falling into our promoters:
> chipSetRaw.seq <- summarizeReads(mappedReads, promoters.seq, summarize="add")
> chipSetRaw.seq
class: ChIPseqSet
dim: 3502 2
exptData(0):
assays(1): chipVals
rownames(3502): TSS1000 TSS10001 ... TSS9998 TSS9999
rowData metadata column names(0):
colnames(2): CEBPA_WT_1 CEBPA_KO_1
colData names(1): totalCount
> head(chipVals(chipSetRaw.seq))
         CEBPA_WT_1 CEBPA_KO_1
TSS1000
                  0
                  0
                              0
TSS10001
TSS10003
                  0
                              0
TSS10004
                  0
                              0
                  0
                              0
TSS10007
```

From now on, we do not distinguish between microarray and RNA-seq any more. eSet can be substituted by eSet.ser and chipSetRaw by chipSetRaw.seq. In the following, the microarray data is used, since the RNA-seq data was not obtained from the same samples as the ChIP-seq data (actually, not even the same organism).

0

# 3 ChIP-seq data normalization

It may be necessary to normalize ChIP-seq data due to different experimental conditions during ChIP.

> chipSet <- normalizeChIP(chipSetRaw, method="quantile")</pre>

In addition to quantile normalization, other methods like the method presented by [4] are available.

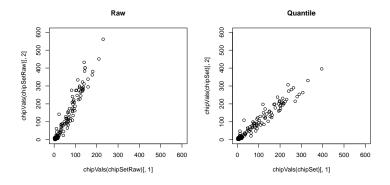

Figure 1: Raw and quantile normalized ChIP-seq data.

# 4 Data integration

In order to integrate both data types, a correlation score Z (motivated by the work of [5]) can be calculated by multiplying the standardized difference of gene expression values with the standardized difference of ChIP-seq values. Prior to this, pheno type information must be added to the chipSet object.

```
> eSet$CEBPA
[1] wt wt ko ko
Levels: ko wt
> colnames(chipSet)
[1] "CEBPA_WT_1" "CEBPA_KO_1"
> chipSet$CEBPA <- factor(c("wt", "ko"))</pre>
> colData(chipSet)
DataFrame with 2 rows and 2 columns
           totalCount
                         CEBPA
            <integer> <factor>
CEBPA_WT_1
                 8687
                             wt
CEBPA_KO_1
                17122
> intData <- integrateData(eSet, chipSet,</pre>
     factor="CEBPA", reference="wt")
> head(intData)
          expr_ko expr_wt chipseq_ko chipseq_wt
10354832 8.864536 8.392561
                                 193.0
                                            202.5 -0.8048761
                                 213.0
                                            224.5 0.2980229
10359770 7.161367 7.305733
10355974 7.956849 7.850496
                                 214.5
                                            271.0 -1.0786664
10348378 5.384252 5.339577
                                 49.0
                                             85.5 -0.2927146
10353775 4.780612 4.700385
                                 15.0
                                             13.5 0.0216021
10352827 6.175612 5.873558
                                             8.5 0.0000000
                                  8.5
```

# 5 Classification by mixture models

## 5.1 Maximum likelihood approach

We now fit a mixture model to the correlation score Z. The model consists of two normal components with fixed  $\mu=0$ . These two components should capture Z values close to zero, i.e. genes that show no differences between wild type and knock-out in at least one of the two data sets. The positive (negative) Z scores are represented by a (mirrored) exponential component. Parameters are estimated using the EM-algorithm as implemented in the method mlMixModel.

```
> mlmm = mlMixModel(intData[,"z"],
     normNull=c(2, 3), expNeg=1, expPos=4,
     sdNormNullInit=c(0.5, 1), rateExpNegInit=0.5, rateExpPosInit=0.5,
     pi=rep(1/4, 4))
> mlmm
MixModel object
    Number of data points:
   Number of components:
        1: ExpNeg
             rate = 1.532987
           weight pi = 0.2219707
           classified data points: 30
        2: NormNull
             mean = 0
             sd = 0.01644812
           weight pi = 0.2154126
           classified data points: 48
        3: NormNull
             mean = 0
             sd = 0.1213587
           weight pi = 0.3526906
           classified data points: 70
        4: ExpPos
             rate = 0.6931467
           weight pi = 0.2099261
           classified data points: 32
```

The method returns an object of class MixModelML, a subclass of MixModel. We now plot the model fit and the classification results:

```
> par(mfrow=c(1,2))
> plotComponents(mlmm, xlim=c(-2, 2), ylim=c(0, 3))
> plotClassification(mlmm)
```

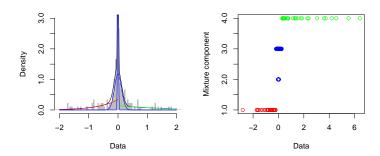

Figure 2: Model fit and classification results of the maximum likelihood approach.

## 5.2 Bayesian approach

Alternatively, an Bayesian approach can be used.

 ${\tt bayesMixModel}\ {\tt returns}\ {\tt an}\ {\tt object}\ {\tt of}\ {\tt class}\ {\it MixModelBayes},\ {\tt which}\ {\tt is}\ {\tt also}\ {\tt a}\ {\tt subclass}\ {\tt of}\ {\it MixModel}.$ 

#### > bayesmm

```
MixModel object
Number of data points: 180
Number of components: 4

1: ExpNeg
    rate = 0
    weight pi = 0.005949889
    classified data points: 0

2: NormNull
    mean = 0
    sd = 0.0712299
```

```
weight pi = 0.2435747
classified data points: 96
3: NormNull
    mean = 0
    sd = 0.6347255
    weight pi = 0.4605196
    classified data points: 71
4: ExpPos
    rate = 0.1145572
    weight pi = 0.2899559
    classified data points: 13
```

The same methods for plotting the model fit and classification can be applied.

```
> par(mfrow=c(1,2))
> plotComponents(bayesmm, xlim=c(-2, 2), ylim=c(0, 3))
> plotClassification(bayesmm, method="mode")
```

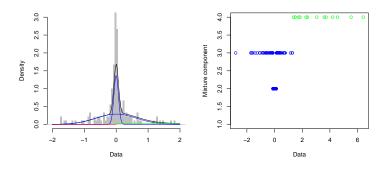

Figure 3: Model fit and classification results of the Bayesian approach.

Note, that the parameters 'burn in' (itb) and 'number of iterations' (nmc) have to be choosen carefully. The method plotChains should be used to assess the convergence of the markov chains for each parameter. The settings here lead to a short runtime, but are unsuitable for real applications.

Both models tend to classify more genes to the positive component (component 4) than to the negative one (component 1):

```
2 48 0 0
3 48 22 0
4 0 19 13
```

This is in line with the fact, that H3K4me3 occurs in the promoters of active genes. Since each z corresponds to a probeset (and so to at least one transcript), the corresponding microarray annotation packages can be used to obtain e.g. the gene symbols of all positively classified z scores.

```
> posProbes <- rownames(intData)[classification(bayesmm, method="mode") == 4]
```

- > library("mogene10sttranscriptcluster.db")
- > unlist(mget(posProbes, mogene10sttranscriptclusterSYMBOL))

## References

- [1] Hans-Ulrich Klein, Martin Schäfer, Bo T Porse, Marie S Hasemann, Katja Ickstadt, and Martin Dugas. Integrative analysis of histone chip-seq and transcription data using Bayesian mixture models. *Bioinformatics*, 30(8):1154–1162, 2014.
- [2] Cole Trapnell, Brian A Williams, Geo Pertea, Ali Mortazavi, Gordon Kwan, Marijke J van Baren, Steven L Salzberg, Barbara J Wold, and Lior Pachter. Transcript assembly and quantification by RNA-Seq reveals unannotated transcripts and isoform switching during cell differentiation. *Nat Biotechnol*, 28(5):511–515, 2010.
- [3] Cole Trapnell, David G Hendrickson, Martin Sauvageau, Loyal Goff, John L Rinn, and Lior Pachter. Differential analysis of gene regulation at transcript resolution with RNA-seq. *Nat Biotechnol*, 31(1):46–53, 2013.
- [4] Simon Anders and Wolfgang Huber. Differential expression analysis for sequence count data. *Genome Biol*, 11(10):R106, 2010.
- [5] Martin Schäfer, Otgonzul Lkhagvasuren, Hans-Ulrich Klein, Christian Elling, Torsten Wüstefeld, Carsten Müller-Tidow, Lars Zender, Steffen Koschmieder, Martin Dugas, and Katja Ickstadt. Integrative analyses for Omics data: A Bayesian mixture model to assess the concordance of ChIPchip and ChIP-seq measurements. J Environ Sci Health A, 75:461–470, 2012.